МІНІСТЕРСТВО ОСВІТИ І НАУКИ, МОЛОДІ ТА СПОРТУ УКРАЇНИ ДЕРЖАВНИЙ ВИЩИЙ НАВЧАЛЬНИЙ ЗАКЛАД «НАЦІОНАЛЬНИЙ ГІРНИЧИЙ УНІВЕРСИТЕТ»

# **ОРГАНІЗАЦІЯ РУХУ ВИДІВ ТРАНСПОРТУ**

**МЕТОДИЧНІ РЕКОМЕНДАЦІЇ ДО ВИКОНАННЯ РОЗРАХУНКОВО-ГРАФІЧНОГО ЗАВДАННЯ**

> Дніпропетровськ 2012

МІНІСТЕРСТВО ОСВІТИ І НАУКИ, МОЛОДІ ТА СПОРТУ УКРАЇНИ ДЕРЖАВНИЙ ВИЩИЙ НАВЧАЛЬНИЙ ЗАКЛАД «НАЦІОНАЛЬНИЙ ГІРНИЧИЙ УНІВЕРСИТЕТ»

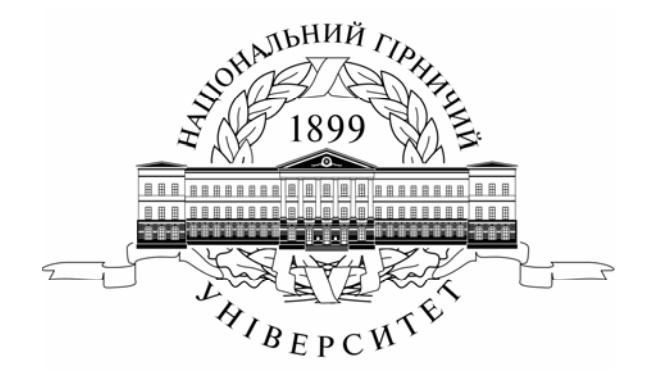

**МЕХАНІКО-МАШИНОБУДІВНИЙ ФАКУЛЬТЕТ Кафедра управління на транспорті**

## **ОРГАНІЗАЦІЯ РУХУ ВИДІВ ТРАНСПОРТУ**

## **МЕТОДИЧНІ РЕКОМЕНДАЦІІ ДО ВИКОНАННЯ РОЗРАХУНКОВО-ГРАФІЧНОГО ЗАВДАННЯ**

для студентів денної форми навчання напряму підготовки 0701 Транспортні технології

> Дніпропетровськ НГУ 2012

Організація руху видів транспорту. Методичні рекомендації до виконання розрахунково-графічного завдання для студентів денної форми навчання напряму підготовки 0701 Транспортні технології / О.В. Новицький, І.Ю. Клименко. – Д.: Національний гірничий університет, 2012. – 20 с.

Автори: О.В. Новицький, асист.; І.Ю. Клименко, асист.

Затверджено до видання редакційною радою ДВНЗ «НГУ» (протокол № 5 від 14.05.2012) за поданням методичної комісії напряму підготовки 0701 Транспортні технології (протокол № 5 від 02.04.2012).

Відповідальний за випуск завідувач кафедри управління на транспорті, канд. техн. наук, доц. І.О.Таран.

# **ЗМІСТ**

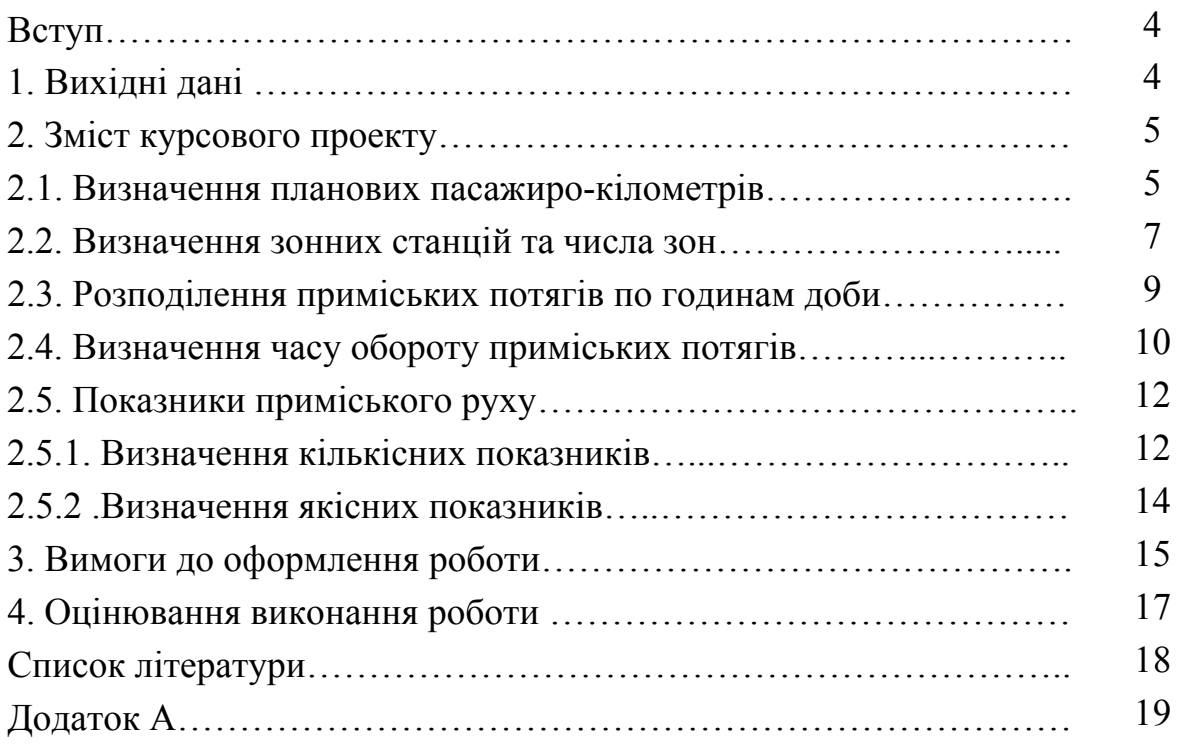

### **ВСТУП**

Чітка організація приміських перевезень має велике значення. Запізнення приміського потягу призводить до запізнення людей на роботу, а отже до збою виробництва. Погані умови перевезення, відсутність чіткої взаємодії з іншими видами транспорту викликають додаткову транспортну втомлюваність і зниження продуктивності праці пасажирів.

Особливостями приміських перевезень, які впливають на організацію руху приміських потягів, є:

концентрація приміських перевезень в великих центрах країни;

 масовість перевезень з великою кількістю поїздок на одного пасажира за рік;

перевезення на короткі відстані;

різкий спад пасажиропотоку на ділянках, віддалених від головної станції;

нерівномірність перевезень по годинам доби, дням неділі, порам року;

постійний склад пасажирів;

наявність міжзонної кореспонденції пасажиропотоків.

Ці особливості пред'являють наступні вимоги до організації приміського руху:

 встановлення достатніх розмірів руху яв в цілому за добу, так і за годинами доби;

зручний для пасажирів розподіл приміських потягів у часі;

необхідність влаштування зонних станцій обороту приміських потягів;

 організація посадки-висадки пасажирів як на станціях, так і на зупиночних пасажирських платформах.

Для ефективної організації, з усіх точок зору, організації приміських перевезень необхідно спрогнозувати, а потім запланувати пасажиропотоки таким чином, щоб не було малозаселених потягів, а потреба в додаткових потягах при зрості пасажиропотоків була передбачена і не викликала ускладнень.

Метою розрахунково-графічного завдання є поглиблення та закріплення теоретичних знань з дисципліни «Організація руху видів транспорту» та придбання практичних навичок вміння вирішувати інженерні питання у сфері організації роботи залізничного транспорту.

### **1. ВИХІДНІ ДАНІ**

Для забезпечення нормальних умов проїзду приміських пасажирів важливе значення має правильне визначення кількості приміських потягів, яку необхідно передбачити в графіку руху. Вихідними даними для визначення розмірів руху приміських потягів є прогнозовані пасажиропотоки за розрахункову добу, пасажиромісткість потягу та тип графіка.

Для виконання розрахунково-графічного завдання студенту видається індивідуальне завдання.

4

#### **2. ЗМІСТ РОЗРАХУНКОВО-ГРАФІЧНОГО ЗАВДАННЯ**

#### **2.1. ВИЗНАЧЕННЯ ПЛАНОВИХ ПАСАЖИРОКІЛОМЕТРІВ**

Вихідні дані, що використовуються в методичних вказівках, приведені в Додатку А.

Пасажиромісткість потягу визначається за формулою:

$$
a_p = a \cdot a_e \cdot m \tag{2.1}
$$

де *ав* – кількість місць для сидіння в вагоні; α – коефіцієнт допустимої перенаселеності потягу,  $a = 1.25$ ;  $m -$ кількість вагонів.

Для даного випадку пасажиромісткість потягу становить:

$$
a_p = 1.25 \cdot 132 \cdot 10 = 1650
$$
 nac.

Пасажиропотоки до станцій чи зупиночних пунктів:

$$
A_{i} = \begin{cases} A_{\text{e}i\partial}^{i} & \text{npu } i = 1\\ A_{i-1} - A_{np}^{i} + A_{\text{e}i\partial}^{i} & \text{npu } 1 < i < n\\ A_{i-1} - A_{np}^{i} & \text{npu } i = n \end{cases} \tag{2.2}
$$

де *п* – кількість станцій чи зупиночних пунктів;  $A_{np}^i$  – пасажиропотоки, що прибувають на *і*-у станцію; *<sup>i</sup> Авід* – пасажиропотоки, які відправляються з *і-*ої станції.

В випадку, що розглядається, розраховані пасажиропоки становлять:

$$
A_1 = A_{\theta i\theta}^A = 45 \text{ THC.Tac.}
$$
  
\n
$$
A_2 = A_1 - A_{np}^{\kappa} + A_{\theta i\theta}^{\kappa} = 45 - 1 + 6 = 50 \text{ THC.Tac.}
$$
  
\n
$$
A_3 = A_2 - A_{np}^{\kappa} + A_{\theta i\theta}^{\kappa} = 50 - 2 + 0 = 48 \text{ THC.Tac.}
$$
  
\n
$$
A_4 = A_3 - A_{np}^{\kappa} + A_{\theta i\theta}^{\kappa} = 48 - 4 + 2 = 46 \text{ THC.Tac.}
$$
  
\n
$$
A_5 = A_4 - A_{np}^{\kappa} + A_{\theta i\theta}^{\kappa} = 46 - 1 + 0 = 45 \text{ THC.Tac.}
$$
  
\n
$$
A_6 = A_5 - A_{np}^{\rho} + A_{\theta i\theta}^{\rho} = 45 - 10 + 2 = 37 \text{ THC.Tac.}
$$
  
\n
$$
A_7 = A_6 - A_{np}^{\rho} + A_{\theta i\theta}^{\rho} = 33 - 17 + 2 = 18 \text{ THC.Tac.}
$$
  
\n
$$
A_8 = A_7 - A_{np}^{\rho} + A_{\theta i\theta}^{\rho} = 33 - 17 + 2 = 18 \text{ THC.Tac.}
$$
  
\n
$$
A_{10} = A_8 - A_{np}^{\rho} + A_{\theta i\theta}^{\kappa} = 12 - 2 + 0 = 10 \text{ THC.Tac.}
$$
  
\n
$$
A_{11} = A_{10} - A_{np}^{\gamma} + A_{\theta i\theta}^{\gamma} = 10 - 1 + 0 = 9 \text{ THC.Tac.}
$$
  
\n
$$
A_{12} = A_{11} - A_{np}^{\phi} = 9 - 9 = 0 \text{ THC.Tac.}
$$

На основі отриманих результатів будується діаграма приміських пасажиропотоків (рис. 2.1).

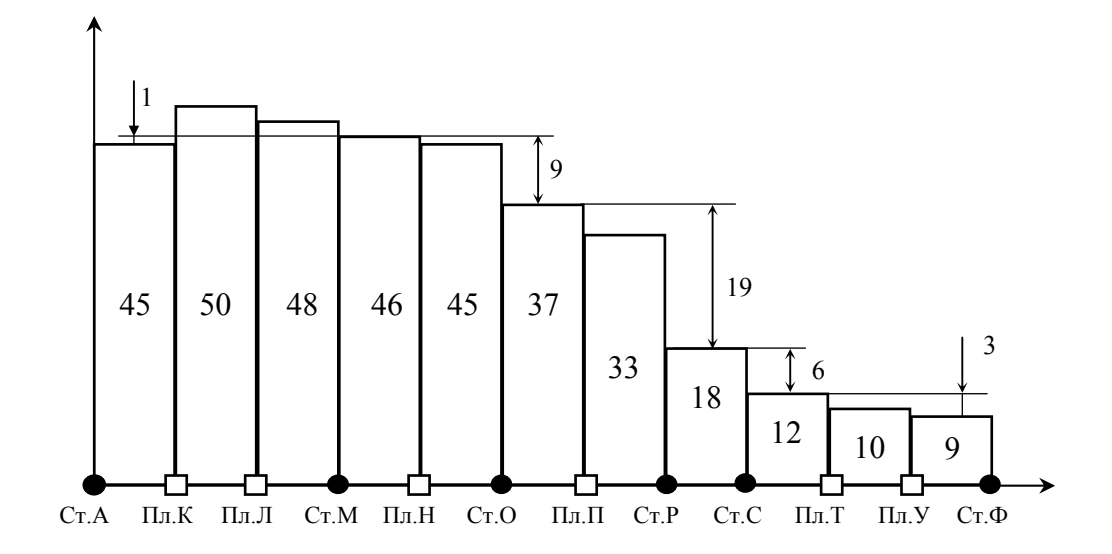

Рис. 2.1. Діаграма приміських пасажиропотоків

Загальний пасажирообіг визначається наступним чином:

$$
\Sigma A l = A_l l_1 + A_2 l_2 + \dots + A_{n-l} l_{n-l}
$$
\n(2.3)

де *<sup>і</sup> l* – відстань від *і*-го пункту до наступного, км.

Для прикладу, що розглядається, загальний пасажирообіг становить:  $+9.7$ ) $\cdot 10^3$  = 1590 $\cdot 10^3$  пас.км.  $\Sigma Al = (45 \cdot 3 + 50 \cdot 4 + 48 \cdot 3 + 46 \cdot 4 + 45 \cdot 6 + 37 \cdot 6 + 33 \cdot 4 + 18 \cdot 10 + 12 \cdot 5 + 10 \cdot 8 +$ 

Плановані поїздо-кілометри розраховуються за формулою:

$$
NI = \frac{\Sigma Al}{a_{\epsilon} \cdot m} \tag{2.4}
$$

Плановані поїздо-кілометри, розраховані для розглянутого прикладу:

$$
NI = \frac{1590000}{132 \cdot 10} = 1204 \text{ noïздо-км}
$$

Планований розмір приміського руху визначаються за залежністю:

$$
N_{n} = \frac{A_{\text{max}}}{\kappa_s \cdot a_s \cdot m}
$$
 (2.5)

де  $A_{\text{max}}$  – максимальне значення пасажиропотоку на перегоні, пас.;  $\kappa_{\text{max}}$  – коефіцієнт заповнення,  $\kappa_{\text{a}} = 0.9$ .

У даному випадку планований розмір приміського руху становить:

$$
N_{n} = \frac{50000}{0.9 \cdot 132 \cdot 10} = 42 \text{ noïзди}
$$

### **2.2. ВИЗНАЧЕННЯ ЗОННИХ СТАНЦІЙ ТА ЧИСЛА ЗОН**

Необхідність розділення приміських ділянок на зони викликана значним спадом пасажиропотоку при віддаленні від головної станції. При виділенні зонних станцій скорочується кількість потягів дальніх зон і тим самим збільшується час очікування поїздки для пасажирів, що рухаються на станції, віддалені від головної.

Розділення ділянки на зони дозволяє не тільки покращити обслуговування приміських пасажирів, а і підвищити ефективність використання рухомого складу та знизити собівартість перевезень.

В якості зонних станцій виділяються станції з найбільшим спадом пасажиропотоку.

Для розділення ділянки на зони призначаються можливі варіанти (рис. 2.2).

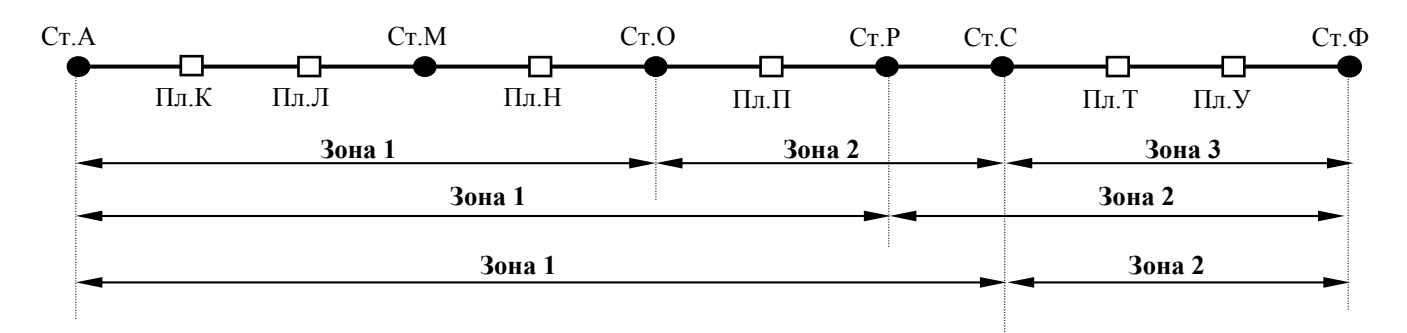

Рис. 2.2. Можливі варіанти розміщення зонних станцій

Для всіх варіантів розміщення зонних станції розраховуються розміри руху в парах потягів за розрахункову добу.

Для варіанту з зонними станціями О та С:

$$
N_3 = \frac{12000}{0.9 \cdot 132 \cdot 10} = 9
$$
 nap noïsais  

$$
N_2 = \frac{37000 - 12000}{0.9 \cdot 132 \cdot 10} = 19
$$
nap noïsais

$$
N_1 = 42 - 19 - 9 = 14
$$
  $\text{map noï3} \mu \text{ is}$ 

Для варіанту з зонною станцією Р:

*14*  $N_2 = \frac{18000}{0.9 \cdot 132 \cdot 10} = 14$  пар поїздів  $N_1 = 42 - 14 = 28$  пар поїздів

Для варіанту з зонною станцією С:

*9*  $N_2 = \frac{12000}{0.9 \cdot 132 \cdot 10} = 9$  пар поїздів  $N_1 = 42 - 9 = 33$  пар поїздів

Розміри руху, розраховані для паралельного графіка для всіх варіантів розміщення зонних станцій, зводяться до таблиці (табл. 2.1)

Для вибору оптимального варіанту розділення ділянки на зони необхідно розрахувати витрати поїздо-кілометрів на ділянці <sup>Σ</sup>*Nl* в таблиці (табл.2.1).

Вважатимемо, що можливі заслання становлять 5% від загальних поїздокілометрів.

#### **Таблиця 2.1**

## **Розміри руху при різних варіантах розміщення зонних станцій**

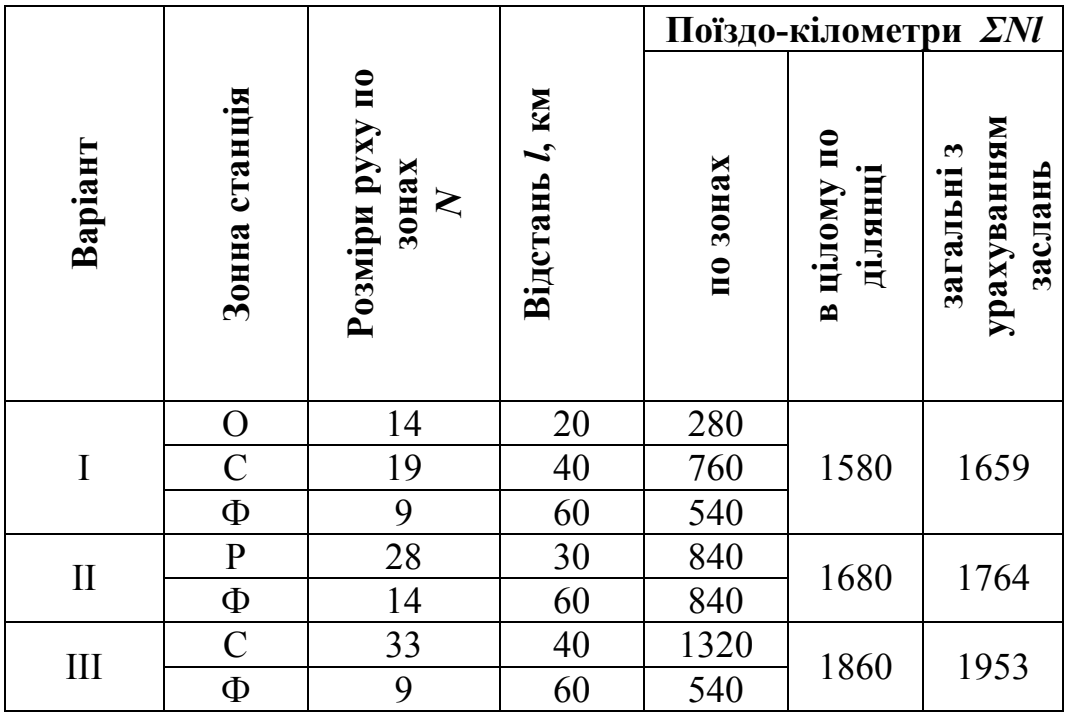

Вибір варіанту розташування зонних станцій здійснюється за критерієм мінімальної різниці між розрахованими поїздо-кілометрами та поїздокілометрами при різних варіантах розташування зонних станцій.

Для цього розраховується різниця між розрахованими поїздо-кілометрами та поїздо-кілометрами при кожному із варіантів розташування зонних станцій:

$$
\Delta N l_j = N l - \sum N l_j \tag{2.6}
$$

де *j* – варіант розташування зонних станцій.

 $\Delta$ *Nl*, = *1659* − 1204 = 455 поїздо-км;  $\Delta N l_n = 1764 - 1204 = 560$  поїздо-км;  $\Delta$ *NI*<sub>*m*</sub> = *1953* − 1204 = 749 поїздо-км.

Мінімальну різницю між розрахованими поїздо-кілометрами та поїздокілометрами при призначенні зонних станцій забезпечує перший варіант розташування зонних станцій.

### **2.3. РОЗПОДІЛЕННЯ ПРИМІСЬКИХ ПОТЯГІВ ПО ГОДИНАМ ДОБИ**

Для побудови графіку руху приміських потягів загальні розміри руху повинні бути розподілені по годинам доби. Основою для цього є відсоткове співвідношення прибуття та відправлення на головну станцію «А» приміського пасажиропотоку по годинам доби.

Розміри руху по зонах за кожну годину визначається за формулою:

$$
N_i^r = \frac{P_i^r}{100} \cdot N_i^s \tag{2.7}
$$

де *<sup>Г</sup> Pi* – відсоток прибуття чи відправлення приміського пасажиропотоку, що приходиться на дану годину доби до головної станції;  $N_i^3$  – загальна кількість потягів *і*-ї зони.

За даною формулою будується таблиця розподілення приміських потягів по годинам доби (таблиця 2.2).

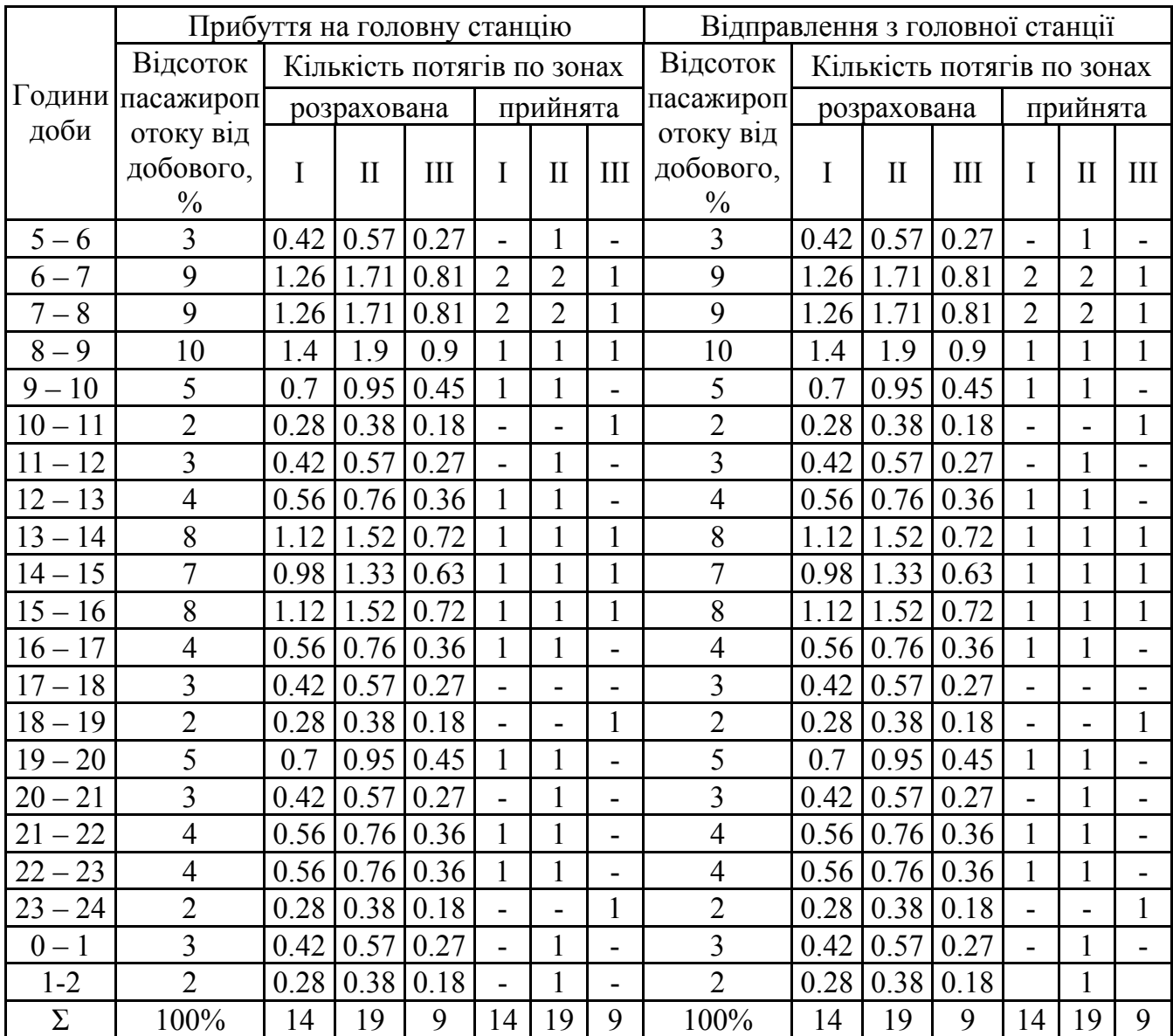

### **Розподілення приміських потягів по годинам доби**

#### **2.4. ВИЗНАЧЕННЯ ЧАСУ ОБОРОТУ ПРИМІСЬКИХ ПОТЯГІВ**

Час обороту приміських потягів між зонними станціями визначається за формулою:

$$
\theta_{i-j} = T^{np} + T^{36} + t_3 + t_r \tag{2.8}
$$

де  $t_3$  – час знаходження на зонній станції, хв.  $(t_3 = 8 \text{ xB.})$ ;  $t_r$  – час знаходження на головній станції, хв.  $(t_r = 8$ хв.);  $T^{np(|s|)}$  – час руху по ділянці в прямому (зворотному) напрямку, хв.

Час руху по ділянці визначається за формулою:

$$
T^{np(\text{ss})} = \sum t_{\text{xo}^{\dagger}} + \sum t_{p} + \sum t_{s} + \sum t_{cm}^{n} + \sum t_{cm}^{n}
$$
 (2.9)

де  $\sum t_p$  – час на розгін,  $t_p = 0.5$  хв;  $\sum t_q$  – час на уповільнення,  $t_s = 0.5$  хв;  $\sum t_{cm}^{nn}$  – час стоянки на платформах,  $t_{cm}^{nn}$ =0,5 хв;  $\sum t_{cm}^{cm}$  – час стоянки на станціях,  $t_{cm}^{n}$  = 1 хв; ∑  $t_{xo∂}$  – час руху між перегонами, який визначається за формулою:

$$
t_{\text{xo}^{\prime}} = \frac{l_{\text{nep}}}{\nu} \cdot 60 \tag{2.10}
$$

де  $v$  – швидкість руху, км/год.

$$
t_{xoð}^{A-O} = \frac{20}{80} \cdot 60 = 15 \text{ xB.};
$$
  
\n
$$
t_{xoð}^{A-C} = \frac{40}{80} \cdot 60 = 30 \text{ xB.};
$$
  
\n
$$
t_{xoð}^{A-O} = \frac{60}{80} \cdot 60 = 45 \text{ xB.}
$$

Час руху по ділянці:

$$
T^{A-O} = I5 + 5 \cdot 0.5 + 5 \cdot 0.5 + 3 \cdot 0.5 + I \cdot I = 22.5 \text{ xB.};
$$
  
\n
$$
T^{A-C} = 30 + 8 \cdot 0.5 + 8 \cdot 0.5 + 4 \cdot 0.5 + 3 \cdot I = 43 \text{ xB.};
$$
  
\n
$$
T^{A-O} = 45 + I I \cdot 0.5 + I I \cdot 0.5 + 6 \cdot 0.5 + 4 \cdot I = 63 \text{ xB.}
$$

Час обороту приміських потягів між зонними станціями:

$$
\theta^{A-O-A} = 22,5 + 22,5 + 8 + 8 = 61 \text{ xB} = 1,016 \text{ roJ};
$$

$$
\theta^{A-C-A} = 43 + 43 + 8 + 8 = 102 \text{ xB} = 1,7 \text{ roJ};
$$

$$
\theta^{A-O-A} = 63 + 63 + 8 + 8 = 142 \text{ xB} = 2,36 \text{ roJ}.
$$

Для побудови графіка необхідно аналітично визначити кількість потягів, які повинні бути виділені для обслуговування передбачених розмірів руху.

Кількість потягів, необхідних для обслуговування зони дорівнює максимальному числу потягів, які необхідно відправити або прийняти за час їх обороту в найбільш інтенсивний період руху по даній зоні.

Загальна кількість потягів визначається як сумарна їх потреба по зонах:

$$
\Sigma T_{C} = T_{C}^{1} + T_{C}^{1} + T_{C}^{1} = \frac{\theta^{A-O-A} \cdot P_{\text{max } I}}{100} N_{I} + \frac{\theta^{A-C-A} \cdot P_{\text{max } II}}{100} N_{2} + \frac{\theta^{A-\Phi-A} \cdot P_{\text{max } III}}{100} N_{3}
$$
 (2.11)

де  $N_1$ ,  $N_2$ ,  $N_3$  – загальна кількість потягів зон I, II, III;  $P_{maxI}$ ,  $P_{maxII}$ ,  $P_{maxIII}$  – максимальний відсоток пасажиропотоку, що приходиться на час обороту потягу відповідної зони в годину «пік».

Загальна кількість потягів становить:

 $\frac{72}{100} \cdot 9 = 1.42 + 3.15 + 2.12 = 7.24 \approx 7$  $19 + \frac{2,36 \cdot 10}{100}$ *100*  $14 + \frac{1,66 \cdot 10}{100}$  $\sum H_c = \frac{1,016 \cdot 10}{100} \cdot 14 + \frac{1,66 \cdot 10}{100} \cdot 19 + \frac{2,36 \cdot 10}{100} \cdot 9 = 1.42 + 3.15 + 2.12 = 7,24 \approx 7$  notarib

Розподіл потягів по зонах буде наступним:

$$
\Pi_C^I = 2,
$$
  
\n
$$
\Pi_C^I = 3,
$$
  
\n
$$
\Pi_C^I = 2.
$$

#### **2.5. ПОКАЗНИКИ ПРИМІСЬКОГО РУХУ**

Показники приміських перевезень слугують для визначення об'єму виконаної роботи і якості використання рухомого складу в приміському сполученні. Ці показники розподіляються на дві групи: кількісні та якісні.

#### 2.5.1. ВИЗНАЧЕННЯ КІЛЬКІСНИХ ПОКАЗНИКІВ

До кількісних показників відносяться наступні показники:

1. Пасажирообіг приміських пасажирів визначається за формулою:

$$
\Sigma A L = 2 \cdot (A_1 L_1 + A_2 L_2 + \dots + A_{n-1} L_{n-1}) \tag{2.12}
$$

$$
\Sigma A L = 2 \cdot 1595 \cdot 10^3 = 3180 \cdot 10^3
$$
 nac-KM.

2. Кількість перевезених пасажирів розраховується наступним чином:

$$
\Sigma A_{\substack{nep}} = 2 \cdot (A_{\scriptscriptstyle \text{eib}}^{\scriptscriptstyle H} + \Sigma A_{\scriptscriptstyle \text{eib}}^{\scriptscriptstyle nc}) \tag{2.13}
$$

де  $A_{\text{\tiny{60}}}^{\text{\tiny{I\!I}}}$  – кількість пасажирів, відправлених з початкової станції;  $\mathcal{Z}A_{\text{\tiny{60}}}^{\text{\tiny{I\!I\!C}}}$  – кількість пасажирів, відправлених з попутних станцій і пасажирських платформ.

$$
\Sigma A_{\text{nep}} = 2 \cdot (45 + 12) \cdot 10^3 = 114000 \text{ nac}.
$$

3. Середня дальність поїздки одного пасажира:

$$
L_{cep} = \frac{\Sigma AL}{\Sigma A_{nep}} \tag{2.14}
$$

$$
L_{cep} = \frac{3180 \cdot 10^3}{114000} = 27,89 = 28 \text{ km}
$$

4. Робота рухомого складу, поїздокілометри:

$$
\Sigma NL = 2 \cdot (N_1 L_1 + N_2 L_2 + N_3 L_3) \tag{2.15}
$$

де  $N_1$ ,  $N_2$ ,  $N_3$  – число пар потягів I, II и III зон;  $L_1$ ,  $L_2$ ,  $L_3$  – відстань від головної до зонних станцій і кінцевої станції, км.

$$
\Sigma NL = 2 \cdot (14 \cdot 20 + 19 \cdot 40 + 9 \cdot 60) = 3160
$$
 поїздо-км

5. Вагоно-кілометри:

$$
\Sigma N L m = 2 \cdot (m N_1 L_1 + m N_2 L_2 + m N_3 L_3)
$$
\n(2.16)

 $\Sigma N L m = 2 \cdot 10(14 \cdot 20 + 19 \cdot 40 + 9 \cdot 60) = 31600$  вагоно-км

6. Середня густина приміських пасажиропотоків:

$$
A_{cp} = \frac{\Sigma A L}{2L} \tag{2.17}
$$

$$
A_{cp} = \frac{3180 \cdot 10^3}{2 \cdot 60} = 26500 \text{ nac/km}
$$

7. Пасажиро-місце-кілометри:

$$
\Sigma a_{\rm s} mL = 2 \cdot (a_{\rm s} m N_{\rm t} L_{\rm t} + a_{\rm s} m N_{\rm t} L_{\rm t} + a_{\rm s} m N_{\rm s} L_{\rm s}) \tag{2.18}
$$

 $\sum a_{\alpha} mL = 2 \cdot 1320(14 \cdot 20 + 19 \cdot 40 + 9 \cdot 60) = 4171200$  пас-місце-км

8. Середній склад потягу в вагонах:

$$
m = \frac{\Sigma N L m}{\Sigma N L} \tag{2.19}
$$

$$
m = \frac{31600}{3160} = 10 \text{ baroni}
$$

### 2.5.2. ВИЗНАЧЕННЯ ЯКІСНИХ ПОКАЗНИКІВ

До якісних показників відносяться такі показники:

1. Середня населеність:

- потягу:

$$
a_{\scriptscriptstyle \Pi} = \frac{\Sigma A L}{\Sigma N L} \tag{2.20}
$$

$$
a_{\scriptscriptstyle\Pi} = \frac{3180 \cdot 10^3}{3160} = 1006 \text{ nac}
$$

- вагона:

$$
a_{B} = \frac{\Sigma A L}{\Sigma N L \cdot m} \tag{2.21}
$$

$$
a_{B} = \frac{3180 \cdot 10^{3}}{31600} = 100 \text{ nac}
$$

2. Відсоток використання пропонованих місць:

$$
P_M = 100 \cdot \frac{\Sigma AL}{\Sigma a_p mL} \tag{2.22}
$$

$$
P_{M} = 100 \cdot \frac{3180 \cdot 10^{3}}{4171200} = 76.2\%
$$

3. Середньодобовий пробіг потягів:

$$
S_c = \frac{\Sigma NL}{\Sigma T_c} \tag{2.23}
$$

$$
S_C = \frac{3160}{7} = 45I \text{ km/qo6}
$$

Покращення показників приміських перевезень – одна з найважливіших задач працівників залізничного транспорту.

На основі отриманих результатів роботи зробити висновки.

#### **3. ВИМОГИ ДО ОФОРМЛЕННЯ РОБОТИ**

Обсяг розрахунково-графічного завдання складає 20…25 сторінок рукописного тексту, у тому числі: вступ – 1…2 сторінки, основна частина – 15- 20 сторінок, висновок – 1…2 сторінки, перелік посилань – 5…10 джерел.

Розрахунково-графічне завдання виконується на папері стандартного формату А4 (270х297 мм), додержуючись таких розмірів полів: верхнє і нижнє – не менше 20 мм, ліве не менше 20 мм, праве – не менше 10 мм. Усі сторінки повинні бути пронумеровані. При підготовці рукопису засобами текстового редактора Word рекомендується дотримуватись вимог: шрифт – Times New Roman Cyr, розмір 14, міжрядковий інтервал – 1,5; відступ – 1,25 см; вирівнювання тексту – за шириною.

По ходу викладу матеріалу в тексті виділяються всі заголовки згідно зі змістом роботи. Скорочення в тексті не допускаються, крім загальноприйнятих, які звичайно при першому вживанні супроводжуються розшифровкою, наприклад, державне управління (ДК).

Важливі, довгі та нумеровані формули розташовують окремим рядком. Порядкові номери формул позначають арабськими цифрами у круглих дужках з правого краю тексту, наприклад:

$$
D_{ij}^p = HP_j \cdot c_{ij} \cdot k_j^p. \tag{1.1}
$$

Експлікацію (розшифровку літерних позначень величин формули) обов'язково рекомендується подавати в підбір, нижче формули. При посиланнях на будь-яку формулу її номер подають у тій же графічній формі, що і після формули:

*...у формулі (5.2); ...з рівнянь (7.4) випливає ...* 

Цифровий матеріал зручно оформляти у вигляді таблиць:

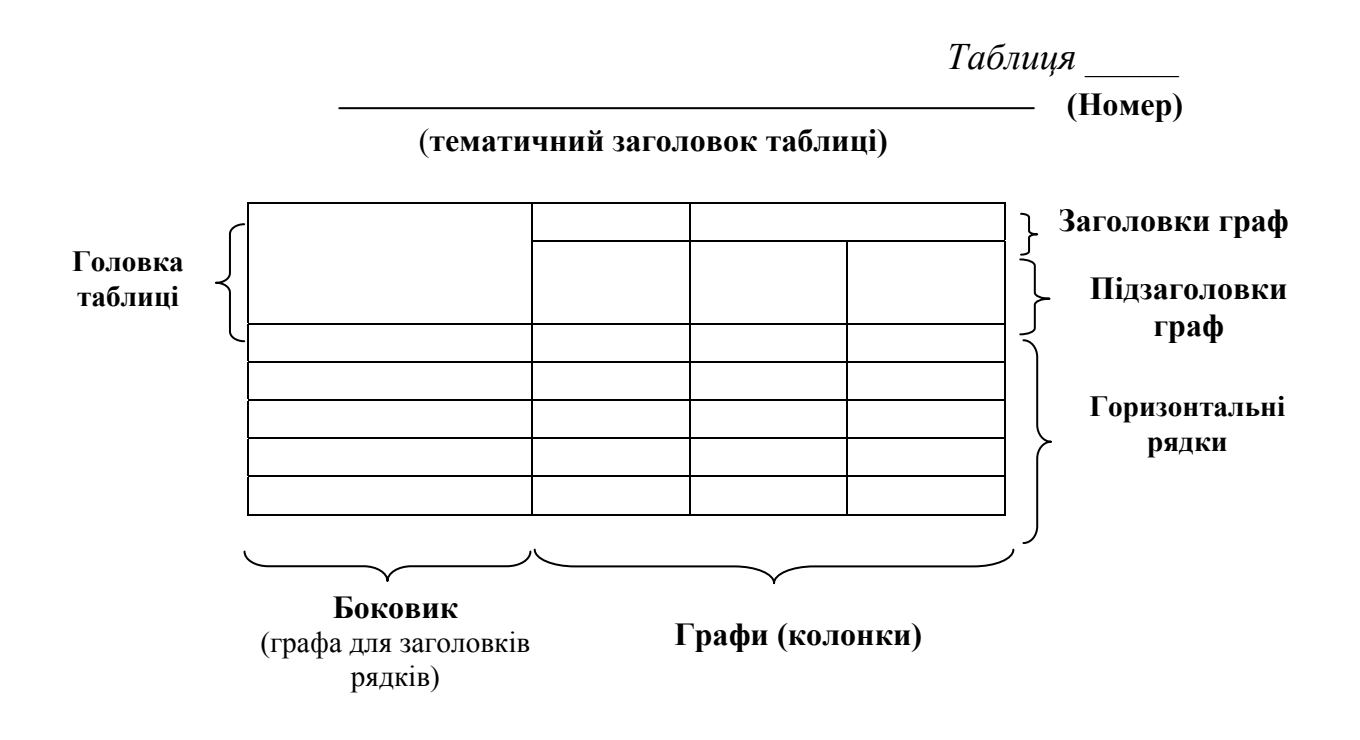

Якщо у тексті одна таблиця, то буде без номера. Тематичний заголовок повинен відбивати основне призначення таблиці, її суть та тенденцію. Якщо таблиця цілком складає зміст розділу, тематичний заголовок не потрібен. Порядок розташування елементів заголовка граф: словесне визначення, літерне позначення, позначення одиниці, вказівка про обмеження (від, до, не більш, не менш). У багатоярусній головці насамперед повідомляється про розташовані у графах дані, указуються об'єкти, які ними характеризуються.

Ілюстрації виконуються у вигляді креслень, ескізів, схем, графіків, діаграм, фотографій і т.п. Усі ілюстрації умовно називаються рисунками. Рисунки нумеруються в межах кожного розділу двома цифрами, поділеними крапкою – номером частини і порядковим номером рисунка. Повний підпис до ілюстрації включає елементи: умовне скорочення назви ілюстрації для посилань; порядковий номер ілюстрації; власне підпис; експлікація (пояснення деталей ілюстрації); розшифровка умовних позначень та інші тексти типу приміток.

Усі схеми, таблиці, діаграми та інші ілюстративні матеріали повинні мати назву і відповідний номер, на кожну ілюстрацію необхідне відповідне посилання в тексті. Ілюстративний матеріал у залежності від його важливості включається в основний текст курсової роботи чи виноситься в додаток, де йому привласнюється порядковий номер і на нього дається посилання в тексті.

У списку літератури дається перелік тільки використаних у роботі джерел. По кожному джерелу вказується прізвище і ініціали автора, назва роботи, місце видання, найменування видавництва, рік видання, обсяг джерела (для приклада дивися приведений у даних методичних указівках список літератури, що рекомендується). На кожну цитату, думку, ідею, положення, матеріали (таблиці, схеми та ін.), запозичені з таких джерел повинні бути дані

посилання в тексті. При цьому посилання позначаються в такий спосіб [6, с. 27]. Це значить, що студент посилається на сторінку 27 джерела, що у списку використаної літератури знаходиться під номером 6.

Правильність і акуратність оформлення розрахунково-графічного завдання є обов'язковою умовою виконання і враховуються при її оцінці.

## **4. ОЦІНЮВАННЯ ВИКОНАННЯ РОБОТИ**

Вимоги до розрахунково-графічного завдання, виконання яких, забезпечує максимальну оцінку:

- об'єктивне висвітлення стану питання з творчим використанням сучасних джерел інформації;
- оригінальність технічних, технологічних, організаційних та управлінських рішень;
- практичне значення результатів;
- обґрунтування рішень та пропозицій відповідними розрахунками;
- повнота структури розрахунків (постановка задачі, розрахункова схема, рішення, оцінка рішення);
- всебічність оцінки впливу результатів;
- органічний зв'язок пояснювальної записки з графічною частиною;
- наявність посилань на джерела інформації;
- відсутність дублювання, описового матеріалу, стереотипних рішень, що не впливають на суть та висвітлення отриманих результатів;
- використання прикладних пакетів комп'ютерних програм;
- оформлення роботи відповідно до чинних стандартів;
- загальна та професійна грамотність, лаконізм і логічна послідовність викладу матеріалу;
- якість оформлення;
- самостійність виконання (діагностується при захисті).

### **СПИСОК ЛІТЕРАТУРИ**

- 1. Основы эксплуатационной работы железных дорог: Учебное пособие / В.А. Кудрявцев, В.И. Ковалев, А.П. Кузнецов и др. – М.: Академия. 2005. – 352 с.
- 2. Нечаев Г.И., Бабушкин Г.Ф. Управление грузовой и коммерческой работой и грузоведение. – Луганск: Вид-во Східноукр. Нац. ун-ту ім. В.Даля, 2002. – 568 с.
- 3. Акулиничев В.М. Организация перевозок на промішленном транспорте. М: Вісшая школа. 1983. – 247 с.
- 4. Яловой Ю.Г., Катляров А.М. Организация перевозок на промышленном транспорте / Учебное пособие. – Минск: Вышейшая школа, 1982. – 248 с.
- 5. Железнодорожные станции и узлы (задачи, примеры расчетов) / Под общ. Ред. Н.В. Правдина – М.: Транспорт, 1984. – 332 с.
- 6. Кочнев Ф.П., Акулиничев В,М., Макарочкин А.М. Организация движения на ж-д транспорте / Учебник для вузов М.: Транспорт, 1979. – 568 с.

### Вихідні дані: Пасажиромісткість вагону  $a_e$ =132 пас. Кількість вагонів *m*=10

Швидкість руху *V*=80 км/год

Т

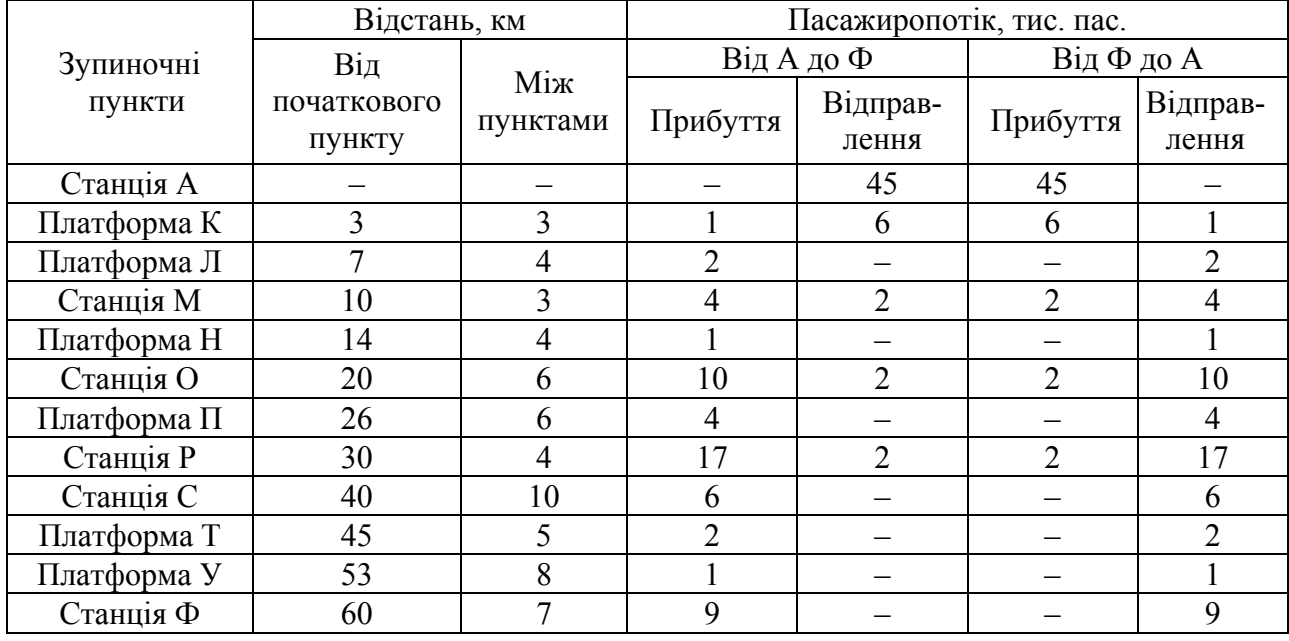

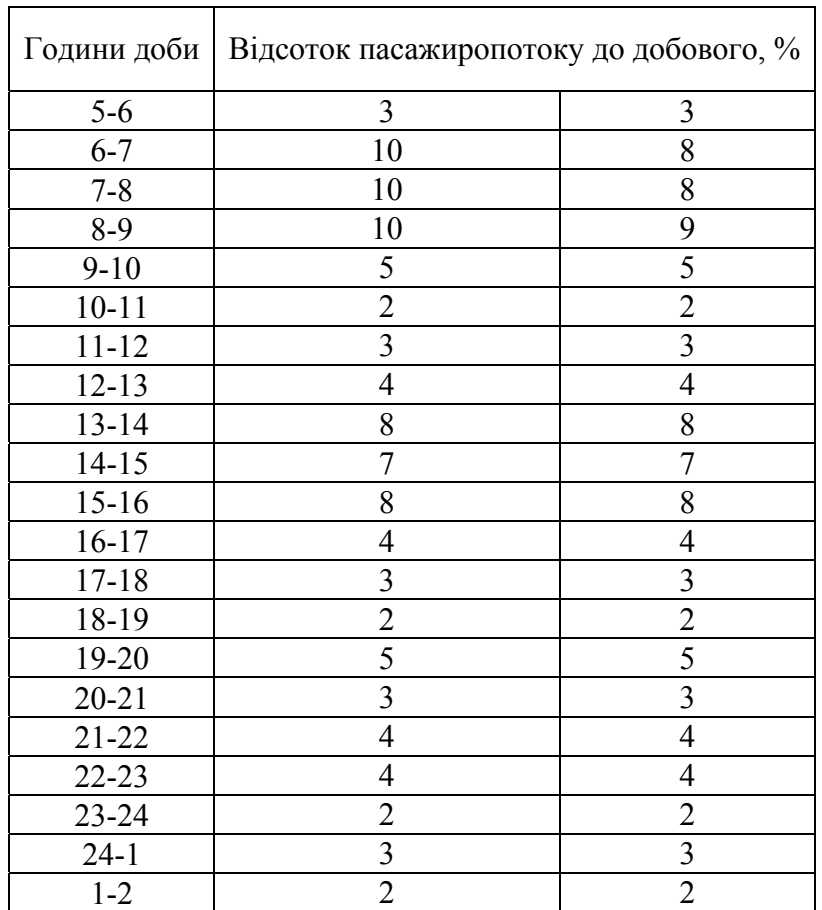

Новицький Олексій Володимирович Клименко Ірина Юріївна

# **ОРГАНІЗАЦІЯ РУХУ ВИДІВ ТРАНСПОРТУ**

МЕТОДИЧНІ РЕКОМЕНДАЦІІ ДО ВИКОНАННЯ РОЗРАХУНКОВО-ГРАФІЧНОГО ЗАВДАННЯ

> для студентів денної форми навчання напряму підготовки 0701 Транспортні технології

Друкується у редакційній обробці авторів.

Підписано до друку 16.05.2012. Формат 30х42/4. Папір офсетний. Ризографія. Ум. друк. арк. 1,1. Обл.-вид. арк. 1,1. Тираж 80 пр. Зам. №

Державний ВНЗ «Національний гірничий університет» 49005, м. Дніпропетровськ, просп. К. Маркса, 19.